## Proofreading Checklist Electronic Thesis or Dissertation APA Formatting Style

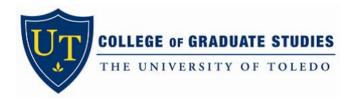

| Entire Document — Guidelines can be found in the Formatting Manual                                                                                                    | Page # |
|----------------------------------------------------------------------------------------------------|--------|
| and APA Addendum. The addendum consists of sample pages but the main differences                                                                                                    | _      |
| from the default style are the Table of Contents, how sections are labeled, and the                                                                                                    |        |
| formatting of headings. This style is used primarily by social sciences, education, and                                                                                                    |        |
| some health sciences. Humanities also use this format style if they use MLA, Chicago, etc.                                                                                                    |        |
| COPYRIGHT: Check that you have: 1) secured permission to reuse third-party copyrighted material                                                                                                    |        |
| (articles, illustrative material, photographs, test materials, survey instruments, trademarks, logos, etc.); 2)                                                                                     |        |
| reproduced the copyrighted material exactly as it was originally published, including any copyright                                                                                                 |        |
| notices/symbols 3) provided attribution or statements of permission as required by copyright holder (permission to use granted by XXXX, etc., Originally published XXXXX © 2010 Pearson Publishing) |        |
| MARGINS:                                                                                                    |        |
| Left: 1.5 inches; Top, Right and Bottom: 1 inch (portrait orientation)                                                                                                    |        |
| Top: 1.5 inches; Left, Right and Bottom: 1 inch (landscape orientation)                                                                                                    |        |
| No text or images crossing margin boundaries [top, bottom, left, right]                                                                                                    |        |
| BODY OF DOCUMENT: Document order, appearance of content                                                                                                    |        |
| All written/illustrative material must appear in a Preface, Chapter, or Appendix; no                                                                                                    |        |
| 'stand-alone' sections or other divisions allowed [see section 3.1 in MANUAL]                                                                                                    |        |
| Text/illustrative material: begins at 1 inch top margin                                                                                                    |        |
| AVOID: excessive space between paragraphs, other page content, or at top of pages                                                                                                    |        |
| AVOID: Widow/Orphan text [pg. 4, Section 2 in formatting manual]                                                                                                    |        |
| No blank pages [exception: copyright page]                                                                                                    |        |
| TEXT: = all printed words, numbers, symbols, including page numbers                                                                                                    |        |
| One font style used uniformly throughout: serif, non-script [Times Roman, Cambria, etc.]                                                                                                    |        |
| 12 pt [except text within illustrative material and footnotes]                                                                                                    |        |
| Black [except text within illustrative material]: includes URLS/hyperlinks, in-text                                                                                                    |        |
| parenthetical references, reference numbers, bookmarks, section headings, etc.                                                                                                    |        |
| Double-spaced [exceptions detailed in formatting manual]                                                                                                    |        |
| AVOID: all capital letters, italicization, bolding, and underlining for emphasis as it reduces                                                                                                    |        |
| readability and can be misinterpreted. Follow scholarly writing style of your discipline.                                                                                                    |        |

| PAGINATION:                                                                                                    |  |
|----------------------------------------------------------------------------------------------------|--|
| Preliminary pages—lower-case Roman numerals                                                                                                    |  |
| Title & copyright— counted in pagination but no page numbers printed on page;                                                                                                    |  |
| First page of Chapter 1 begins with Arabic numeral one < 1 >                                                                                                    |  |
| Page numbers—12 pt, centered, 3/4" above bottom edge using text font                                                                                                    |  |
| ILLUSTRATIVE MATERIAL: Conditional [photos, graphs, charts, maps, etc.]                                                                                                    |  |
| Tables: labeled ABOVE using 12pt, black, serif font, in the following style:  Table 1                                                                                                 |  |
| Errors When Forecasting Industrial Production. Below                                                                                                    |  |
| are the Mean Absolute Percentage Errors from annual forecasts.                                                                                                    |  |
| Tables: do not break up over two pages unless too large; when breaking tables across pages, repeat the header row; never crosses margin borders; do not separate table from its label |  |
| Figures: labeled BELOW using 12pt, black, serif font, in the following style:                                                                                                    |  |
| Figure 1. Economic analysis of the impact from a change in                                                                                                    |  |
| Taxes when the Federal Reserve is following an MSI.                                                                                                    |  |
| Figures: do not break up over two pages unless too large; if breaking across pages, label                                                                                             |  |
| each part of figure; never crosses margin borders; do not separate figure from its label                                                                                              |  |
| Illustrative Material: must be concise, accurate, professional quality [no sloppy scans,                                                                                              |  |
| low-res]; must have an enumerated label and concise caption                                                                                                    |  |
| Individual Pages — listed in the exact order they are to appear in your document                                                                                                    |  |
| TITLE: Required                                                                                                    |  |
| Elements: centered except for signatures                                                                                                    |  |
| Double-space within and between each page element                                                                                                    |  |
| Use: <u>Titling Capitalization [Major Words are Capitalized]</u>                                                                                                    |  |
| Use: Submitted to the Graduate Faculty as partial fulfillment of the requirements for                                                                                                 |  |
| Use: Correct degree name                                                                                                    |  |
| Must: include committee chair - If you include any others, then ALL must be included                                                                                                  |  |
| Use: Committee Chair or Committee Member—not Advisor, Professor, or any other                                                                                                    |  |
| administrative job title; include the honorific or degree                                                                                                    |  |
| Dr. Jane Doe, Committee Chair / Jane Doe, Ph.D., Committee Chair Dr. John Doe, Committee Member / John Doe, Ph.D., Committee Member                                                   |  |
| D1. John D0c, Committee Member / John D0c, I II.D., Committee Member                                                                                                    |  |

| Dr. Amanda C. Bryant-Friedrich / Amanda C. Bryant-Friedrich, Ph.D.  Committee members' names left-aligned under the signature line  Dr. Jane Doe, Committee Chair |
|----------------------------------------------------------------------------------------------------|
|                                                                                                    |
| Dr. Jane Doe, Committee Chair                                                                                                    |
| Dr. Jane Doe, Committee Chair                                                                                                    |
|                                                                                                    |
| Dean of COGS is centered under the signature line                                                                                                    |
| Dr. Amanda C. Bryant-Friedrich, Dean                                                                                                    |
| College of Graduate Studies                                                                                                    |
| Use: Month of Graduation—May, August, December                                                                                                    |
| COPYRIGHT: Required                                                                                                    |
| Blank – <b>OR</b> – Contains copyright year, your name, and the copyright statement; may also                                                                     |
| choose to use a Creative Commons copyright license                                                                                                    |
| ABSTRACT: Required                                                                                                    |
| Part One section: Single-spaced within and between each element; Centered                                                                                         |
| Part Two section: Double-spaced                                                                                                    |
| Page number: will always be lower-case Roman numeral three < iii >                                                                                                |
| Use: <u>Titling Capitalization [Major Words are Capitalized]</u>                                                                                                  |
| Use: Submitted to the Graduate Faculty as partial fulfillment of the requirements for                                                                             |
| Use: Correct degree name                                                                                                    |
| Use: Month of Graduation—May, August, December                                                                                                    |
| DEDICATION: Optional                                                                                                    |
| Heading: NONE                                                                                                    |
| Text: begins <b>3 inches</b> below top edge (2 inches below top 1 inch margin)                                                                                    |
| Must: be flush left (no centering), use same font as rest of document (no script style)                                                                           |
| Double-spaced and limited to one page                                                                                                    |
| ACKNOWLEDGEMENTS: Optional                                                                                                    |
| <b>Heading: Top of page; centered, bolded</b> ; Use: <u>Titling Capitalization [Major Words are Capitalized]</u>                                                  |
| Text: begins double-spaced below heading                                                                                                    |
| Double-spaced and Limited to one page                                                                                                    |

| TABLE OF CONTENTS: Required                                                                                         |                                                             |
|----------------------------------------------------------------------------------------------------|-------------------------------------------------------------|
| Heading: Top of page, centered, bolded; Use: <u>Titli</u>                                                           | ng <u>C</u> apitalization [ <u>M</u> ajor <u>W</u> ords are |
| <u>C</u> apitalized]                                                                                                |                                                             |
| Line entries: begin double-spaced below heading                                                                     | , flush left                                                |
| Page numbers: flush against right margin in straigh                                                                 | nt vertical line – not crooked                              |
| Required entries: Abstract, Table of Contents, Cha                                                                  | pters, chapter sections, References                         |
| Conditional entries: Acknowledgments, List of Tak                                                                   | oles, List of Figures,                                      |
| List of Abbreviations, List of Symbols, Other Lists, I                                                              | Preface, Appendices                                         |
| Entries / headings: use <u>Titling Capitalization [Majo</u>                                                         | r <u>W</u> ords are <u>C</u> apitalized]                    |
| Chapter entries: begin with Roman numeral <per< td=""><td>iod&gt; then chapter heading/title</td></per<>            | iod> then chapter heading/title                             |
| I. Introduction to Autism Spectrum Dis                                                                              | orders #                                                    |
| II. Literature Review                                                                                               | #                                                           |
| Appendix entries: begin with letter <space or="" per<="" td=""><td>iod + space&gt; then appendix title</td></space> | iod + space> then appendix title                            |
| A. IRB Approval                                                                                                    | #                                                           |
| B. Survey Letter                                                                                                    | #                                                           |
| Enumeration: Uses Roman and Arabic numbers to chapter; sections/sub-sections indented correctly                     |                                                             |
| I. Introduction to Autism Spectrum Disord                                                                           | ders (Level One Heading)                                    |
| A. Asperger's Syndrome                                                                                              | (Level Two Heading)                                         |
| a. Identifying Disorders                                                                                            | (Level Three Heading)                                       |
| 1. Intervention Techniques                                                                                          | (Level Four Heading)                                        |
| Entries: Double-spaced within and between; do no                                                                    | ot preface actual headings in document                      |
| with these numbers                                                                                                  |                                                             |
| LIST OF TABLES: Conditional                                                                                         |                                                             |
| Heading: Top of Page; centered; bolded Use: Titlin                                                                  | ng <u>C</u> apitalization [ <u>M</u> ajor <u>W</u> ords are |
| <u>C</u> apitalized]                                                                                                |                                                             |
| Line entries: begin double-spaced below heading                                                                     | , flush left                                                |
| Page numbers: flush against right margin in straig                                                                  | nt vertical line – not crooked;                             |
| Entries: Dot leaders used between caption and pa                                                                    | ge number                                                   |
| Table 1. A measure of intervention methods use                                                                      | ed over a five-year period #                                |
| Table 2. An abbreviated caption is better but if                                                                    | you use the complete caption                                |
| you must indent each subsequent line a                                                                              | s shown here #                                              |
| Enumeration: Numbered in order of appearance in                                                                     | n document using Arabic numerals                            |
| Table 1, Table 2, Table 3, etc.                                                                                     |                                                             |
| Enumeration: Numbered in order of appearance in                                                                     |                                                             |

| Entries: double-spaced within and between                                                                                           |  |
|----------------------------------------------------------------------------------------------------|--|
| LIST OF FIGURES: Conditional                                                                                                    |  |
| Heading: Top of page; centered; bolded. Use: <u>Titling Capitalization [Major Words are</u>                                         |  |
| <u>C</u> apitalized]                                                                                                    |  |
| Line entries: begin double-spaced below heading, flush left                                                                         |  |
| Page numbers: flush against right margin in straight vertical line – not crooked;                                                   |  |
| Entries: Dot leaders used between caption and page number                                                                           |  |
| Figure 1. A map identifying clusters of ASD occurrences in Ohio #                                                                   |  |
| Figure 2. An abbreviated caption is better but if you use the complete caption you must indent each subsequent line as shown here # |  |
| Enumeration: Numbered in order of appearance in document using Arabic numerals                                                      |  |
| Figure 1, Figure 2, Figure 3                                                                                                    |  |
| Entries: double-spaced within and between                                                                                           |  |
| LIST OF ABBREVIATIONS: Conditional                                                                                                  |  |
| Heading: Top of page; centered; bolded. Use: <u>Titling Capitalization [Major Words are</u>                                         |  |
| <u>C</u> apitalized]                                                                                                    |  |
| Line entries: begin double-space below heading, flush left                                                                          |  |
| Entry: Begin with abbreviation in all capital letters, followed by the definition                                                   |  |
| Order: alphabetic—each alpha group separated by a double-space                                                                      |  |
| AAA                                                                                                    |  |
| ABA                                                                                                    |  |
| BBB                                                                                                    |  |
| ccc_                                                                                                    |  |
| CDC                                                                                                    |  |
| Entries: Single-spaced [this is one of the few exceptions to double-spacing]                                                        |  |
| Entries: Dot leaders used between abbreviation and definition                                                                       |  |
| OCD Obsessive Compulsive Disorder                                                                                                   |  |
| LIST OF SYMBOLS: Conditional                                                                                                    |  |
| <b>Heading: Top of the page; centered; bolded.</b> Use: <u>Titling Capitalization [Major Words</u>                                  |  |
| are <u>Capitalized</u> ]                                                                                                    |  |
| Line entries: begin double-spaced below heading, flush left                                                                         |  |

| Entry: Begin with symbol, followed by the definition; dot leaders used between                                                                                                    |  |
|----------------------------------------------------------------------------------------------------|--|
| abbreviation and definition                                                                                                    |  |
| ©                                                                                                    |  |
| Order: subgroups according to discipline conventions; when relevant follow alphabetic                                                                                                    |  |
| order of symbols (not definition) within each subgroup; subgroups separated by single                                                                                                    |  |
| space                                                                                                    |  |
| Entries: Single-spaced [this is one of the few exceptions to double-spacing]                                                                                                    |  |
| PREFACE: Conditional                                                                                                    |  |
| <b>Heading: Top of the page; centered; bolded.</b> Use: <u>Titling Capitalization [Major Words</u>                                                                                                    |  |
| are <u>C</u> apitalized]                                                                                                    |  |
| Text: begins next double-spaced line below heading                                                                                                    |  |
| Text: Double-spaced,12pt, black, serif-font                                                                                                    |  |
| Pagination: Part of preliminary section; uses lower-case Roman numerals                                                                                                    |  |
| CHAPTER FIRST PAGES: Required [all line spacing is double]                                                                                                    |  |
|                                                                                                    |  |
| Chapter One [chapter number]                                                                                                    |  |
|                                                                                                    |  |
| Introduction [level one heading]                                                                                                    |  |
| Level Two Heading                                                                                                    |  |
| Section begins here and goes on and on etc. Section begins here and goes on                                                                                                    |  |
| and on etc. Section begins here and goes on and on etc.                                                                                                    |  |
| Level Three Heading. Section begins here and goes on and on etc. Section                                                                                                    |  |
| begins here and goes on and on etc. Section begins here and goes on and on etc.                                                                                                    |  |
| Level Four Heading. Section begins here and goes on and on etc. Section                                                                                                    |  |
| begins here and goes on and on etc. Section begins here and goes on and on etc.                                                                                                    |  |
| MANUSCRIPT CHAPTERS: See section 2.8.2 in formatting manual. If the manuscript has been                                                                                                    |  |
| accepted for publication or has been published, the chapter title page must specify the name of the                                                                                                    |  |
| publishing journal and include either the notation "in press" or the complete citation if already                                                                                                    |  |
| published. This can be placed directly below the title of the chapter or in a footnote on the chapter title page. If the manuscript is copyrighted to the publishing journal (common), you must verify you have |  |
| permission to reprint as part of your thesis/dissertation and note that after the citation.                                                                                                    |  |
| Chapter number: Top of the page; centered; bolded [Chapter One]; bold; Use: <u>Titling</u>                                                                                                    |  |
| <u>Capitalization [Major Words are Capitalized]</u>                                                                                                    |  |
| Heading: Double-spaced below chapter number; centered; bold [Level 1 Heading];                                                                                                    |  |
| Use: <u>Titling Capitalization [Major Words are Capitalized]</u>                                                                                                    |  |

| Text: double-space below heading                                                                   |  |
|----------------------------------------------------------------------------------------------------|--|
| REFERENCES: Required                                                                               |  |
| <b>Heading: Top of the page; centered; bolded.</b> Use: <u>Titling Capitalization [Major Words</u> |  |
| are <u>C</u> apitalized]                                                                           |  |
| Line entries: double-spaced below heading, flush left,                                             |  |
| Double-spaced: within <i>and</i> between references <b>OR</b>                                      |  |
| Single-spaced: within reference, <b>but</b> double-spaced between references                       |  |
| Text: 12pt, black, serif-font – URLS/links may <b>not</b> be a different color                     |  |
| APPENDIX: Conditional [all spacing is double]                                                      |  |
| Appendix A                                                                                         |  |
| IRB Approval                                                                                       |  |
| Text or image goes here. Text or image goes here. Text or image goes here.                         |  |
| Text or image goes here. Text or image goes here. Text or image goes here. Text or                 |  |
| Text or image goes here. Text or Text or image goes here.                                          |  |
| Appendix letter: Top of the page; centered; bolded [Appendix A]; Use: Titling                      |  |
| <u>Capitalization [Major Words are Capitalized]</u>                                                |  |
| Heading: double-spaced line below Appendix; centered; bolded [Heading for                          |  |
| Appendix A]; Use: <u>Titling Capitalization [Major Words are Capitalized]</u>                      |  |
| Text/image: begins next double-spaced line below heading                                           |  |
| Text: double-spaced, 12pt, black, serif-font [for text that is <b>not</b> part of a scanned        |  |
| document, figure, illustration, table, etc.]                                                       |  |